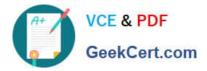

C\_LCNC 02<sup>Q&As</sup>

SAP Certified Citizen Developer Associate - SAP Build Low-code/Nocode Applications and Automations

# Pass SAP C\_LCNC\_02 Exam with 100% Guarantee

Free Download Real Questions & Answers **PDF** and **VCE** file from:

https://www.geekcert.com/c\_lcnc\_02.html

## 100% Passing Guarantee 100% Money Back Assurance

Following Questions and Answers are all new published by SAP Official Exam Center

Instant Download After Purchase

- 100% Money Back Guarantee
- 😳 365 Days Free Update
- 800,000+ Satisfied Customers

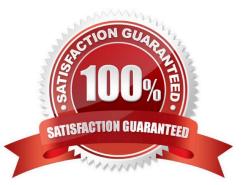

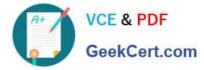

#### **QUESTION 1**

What is JSON?

- A. A technical user interface
- B. Proprietary software owned by SAP
- C. A data format for APIs
- D. An open API standard

Correct Answer: C

#### **QUESTION 2**

What are some problems that citizen development can help address? Note: There are 2 correct answers to this question.

- A. A shortage of professional IT developers
- B. Increased IT backlogs
- C. Hardware and software expenditures
- D. Security vulnerabilities

Correct Answer: AB

#### **QUESTION 3**

In what tab of the SAP Process Automation UI do you browse, add, and use prepackaged projects?

- A. Settings
- B. Store
- C. Monitor
- D. Lobby

Correct Answer: B

### **QUESTION 4**

Which of the following elements can you use to create variable names? Note: There are 2 correct answers to this question.

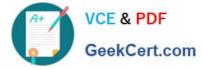

- A. Letter
- B. Space
- C. Number
- D. Punctuation
- Correct Answer: BC

#### **QUESTION 5**

Which of the following aspects typically characterize micro processes? Note: There are 2 correct answers to this question.

- A. Enhanced flexibility
- B. Small linear steps
- C. Broad goal
- D. Single specific outcome
- Correct Answer: BD

Latest C LCNC 02 Dumps C LCNC 02 VCE Dumps C LCNC 02 Braindumps